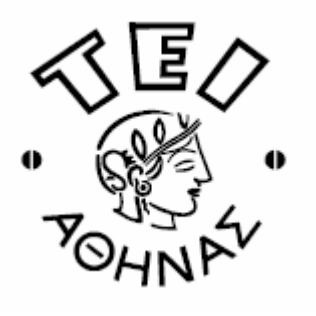

## **ΤΕΙ ΑΘΗΝΑΣ ΣΧΟΛΗ ΤΕΧΝΟΛΟΓΙΚΩΝ ΕΦΑΡΜΟΓΩΝ ΤΜΗΜΑ ΗΛΕΚΡΟΝΙΚΗΣ**

 Όνοµα :.................................................. Επώνυµο :.................................................. Α.Μ. :.................................................. Εξάµηνο :.................................................. Ηµεροµηνία : 23/06/2011 Εισηγητής : Κουλούρας Γρηγόριος

# **Α' ΕΞΕΤΑΣΤΙΚΗ ΠΕΡΙΟ∆ΟΣ ΕΑΡΙΝΟΥ ΕΞΑΜΗΝΟΥ 2010-2011 ΜΙΚΡΟΫΠΟΛΟΓΙΣΤΕΣ Ι**

**Θέµα 1<sup>ο</sup>**

 **5.0 µονάδες** 

Α) Τι γνωρίζεται για τις αρχιτεκτονικές **von-Neuman** και **Harvard**; Τι συµπεράσµατα βγάζουµε συγκρίνοντας δύο επεξεργαστές που λειτουργούν µε τις δύο παραπάνω αρχιτεκτονικές;

## **(1.6 µονάδες)**

Β) Περιγράψτε την λειτουργία του **σωρού (stack)** στους µικροελεγκτές AVR. Γράψτε µερικές εντολές στην συµβολική γλώσσα «Assembly» για τους µικροελεγκτές AVR που επιρεάζουν τον ∆είκτη Στοίβας (Stack Pointer).

## **(1.2 µονάδες)**

Γ) Ο µικροελεγκτής AVR AT90S8535 ενσωµατώνει µια µονάδα Ασύγχρονης Σειριακής Επικοινωνίας ή **UART**. Περιγράψτε εν συντομία την λειτουργία του κύκλωματος εκπομπής και λήψης.

## **(1.0 µονάδες)**

∆) Έστω ότι η ρύθµιση της σειριακής πόρτας είναι 115200bps 8N1 (8 Data bits, No parity, 1 Stop bit). Σχεδιάστε ένα UART frame (πλαίσιο) όπως µπορεί να έχει καταγραφεί από έναν παλµογράφο κατά την διάρκεια σειριακής επικοινωνίας. Το byte της πληροφορίας που αποστέλλεται είναι το \$F0. Να υπολογίσετε την διάρκεια του ενός bit καθώς και ολόκληρου του frame.

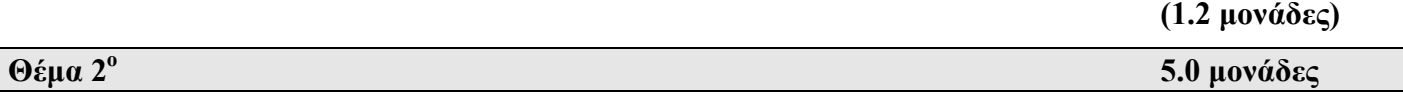

Α) Να σχεδιαστεί στοιχειώδες κύκλωµα υποστήριξης µικροελεγκτή AVR AT90S8535, που χρονίζεται στα 16MHz από εξωτερικό κρύσταλλο. Επίσης στην πόρτα Α να συνδεθούν οκτώ (8) LED σε συνδεσµολογία θετικής λογικής.

## **(0.8 µονάδες)**

B) Δίνεται το παρακάτω ολοκληρωμένο πρόγραμμα συμβολικής γλώσσας, για τον μικροελεγκτή AVR AT90S8535 του παραπάνω κυκλώµατος. Περιγράψτε τι κάνει η κάθε εντολή στα τρία µπλοκ κώδικα που φαίνονται παρακάτω: «Reset Handler», «Initialize» και «Main Program».

## **(1.8 µονάδες)**

Γ) Στη συνέχεια γράψτε νέο πρόγραµµα σε συµβολική γλώσσα «Assembly» για τον παραπάνω µικροελεγκτή, που να ταξινοµεί κατά αύξουσα σειρά, ένα µπλοκ µνήµης SRAM µεγέθους 12 Bytes που περιέχει µη προσηµασµένους αριθµούς 8-bit. Το µπλοκ µνήµης αρχίζει από την διεύθυνση \$007Α. Στο τέλος του ελέγχου ο ελάχιστος αριθµός θα απεικονίζεται στην δυαδική του µορφή στα 8 LED της πόρτας A. **(2.4 µονάδες)**

#### ;Note: Start of Program

.include "8535def.inc"  ${\rm .CSEG}$  $ORG<sub>0</sub>$ 

#### ;Note: Interrupt Vectors

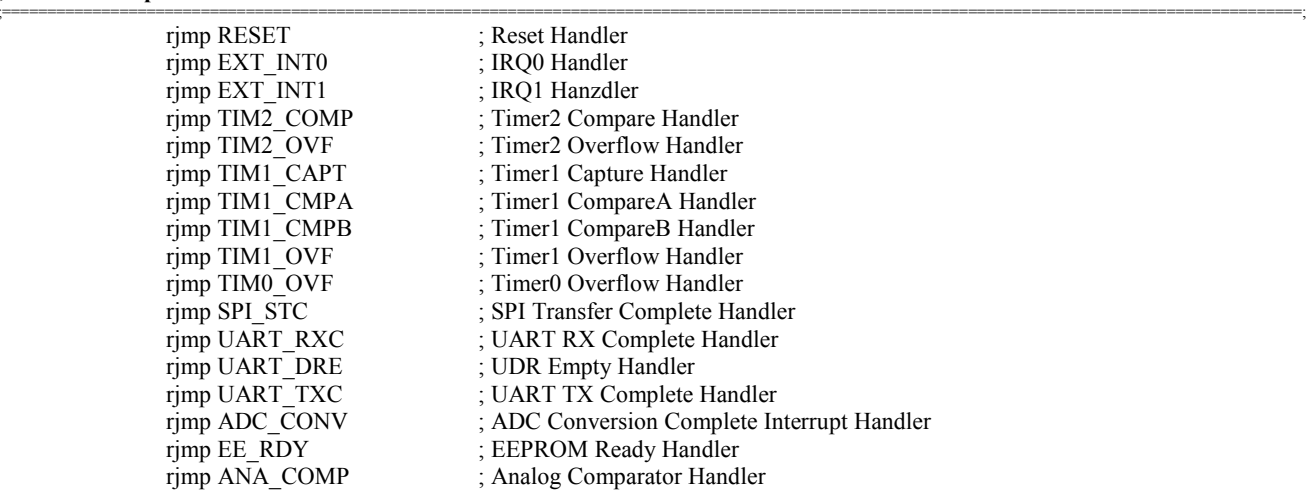

;Note: Reset Handler

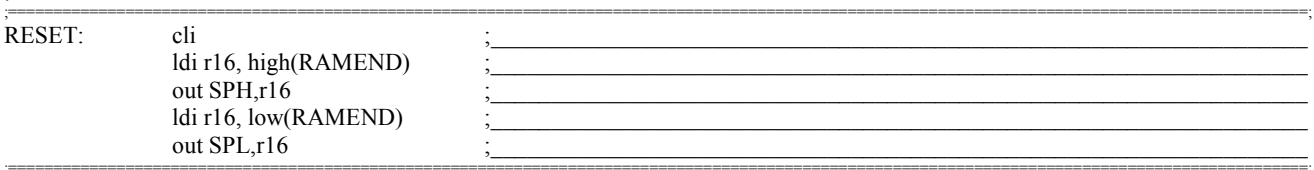

#### ;Note: Initialize

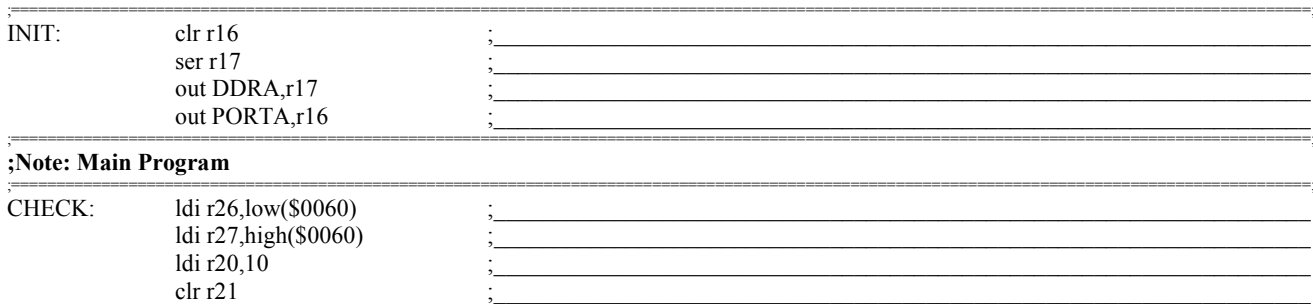

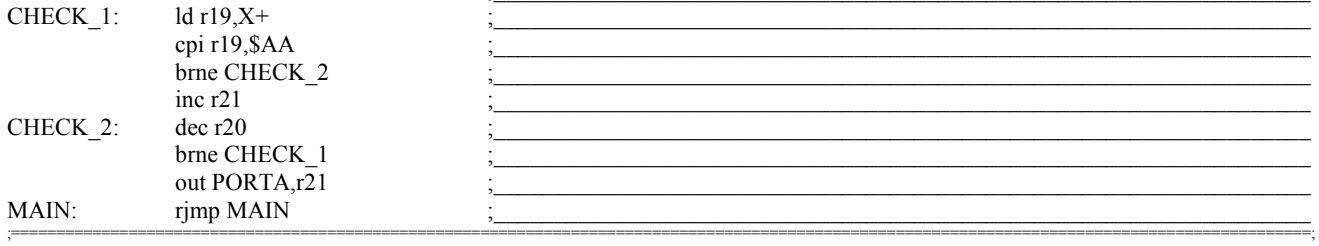

#### ;Note: Interrupt Handlers

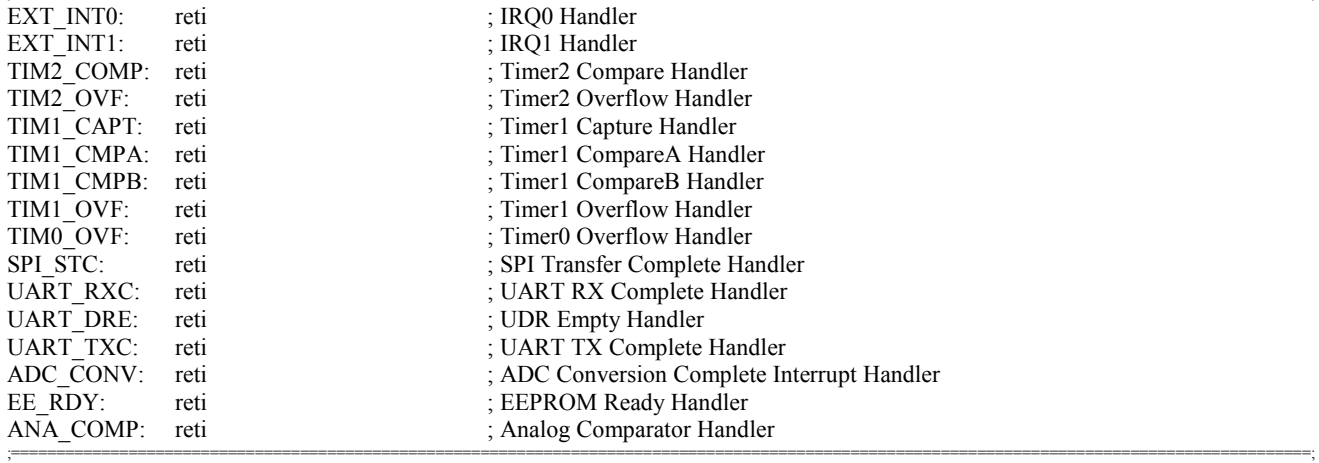

 $=$ 

;Note: End of Program